# Version control [GitHub]

Thomas De Graaff

August 23, 2016

### Introduction

#### What is GitHub?

- GitHub is a web-based Git repository hosting service (Wikipedia).
- Directed to hosts open source projects
- Social network functionality (fork/clone projects)
- Other main competitor: Bitbucket

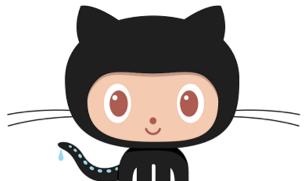

## Why publish on GitHub?

- You can easily share everything that is related to your paper
  - Text
  - Code
  - Figures/Tables
- Could serve as supplementary repository to articles
- Cooperate with others using Git and GitHub
- Timestamp your work
- Github can host static webpages (in combination with, e.g., Jekyll)
  - In fact, all these workshop materials and this website is just one repository on GitHub ERSA-WooW

### How to publish on GitHub?

- You pull material from GitHub and you push material to Github
- Typical workflow:
  - Pull changes from Github
  - Work
  - Commit your changes to your local repository
  - Work
  - Commit your changes to your local repository
  - etc.
  - Push all changes to Github
    - Possibly solve conflicts when cooperating

With GitHub Desktop push/pull is replace by sync (initial one is publish)

# Assignments: Working with GitHub and GitHub desktop

### Assingment 1:

- Open ERSA-WooW in GitHub desktop
- Commit changes of your Markdown paper to GitHub desktop
- Sync your Markdown paper to your GitHub account

### Assignment 2:

- Create new project folder MyPaper
- Copy the html result of the Markdown assignment in MyPaper
- Rename Assingment1.html in index.html
- Initialise a Git repository in Github desktop (with Create)
- Add and commit your paper
- Oreate a new branch called gh-pages
- And publish all to Github
- Look at the website http://\_YourGitHubname\_.github.io/MyPaper

### In conclusion

#### In conclusion

- Markdown is easy to learn and incredibly useful
  - blogs/website
  - to-do lists
  - slides
  - papers
- Versioning is very important but often forgotten
- Open repositories are becoming incredibly useful (if not only to provide background material to your papers)
- Do not be afraid to open up your research
  - large benefits for the scientific community at large
  - large benefits for the individual researcher